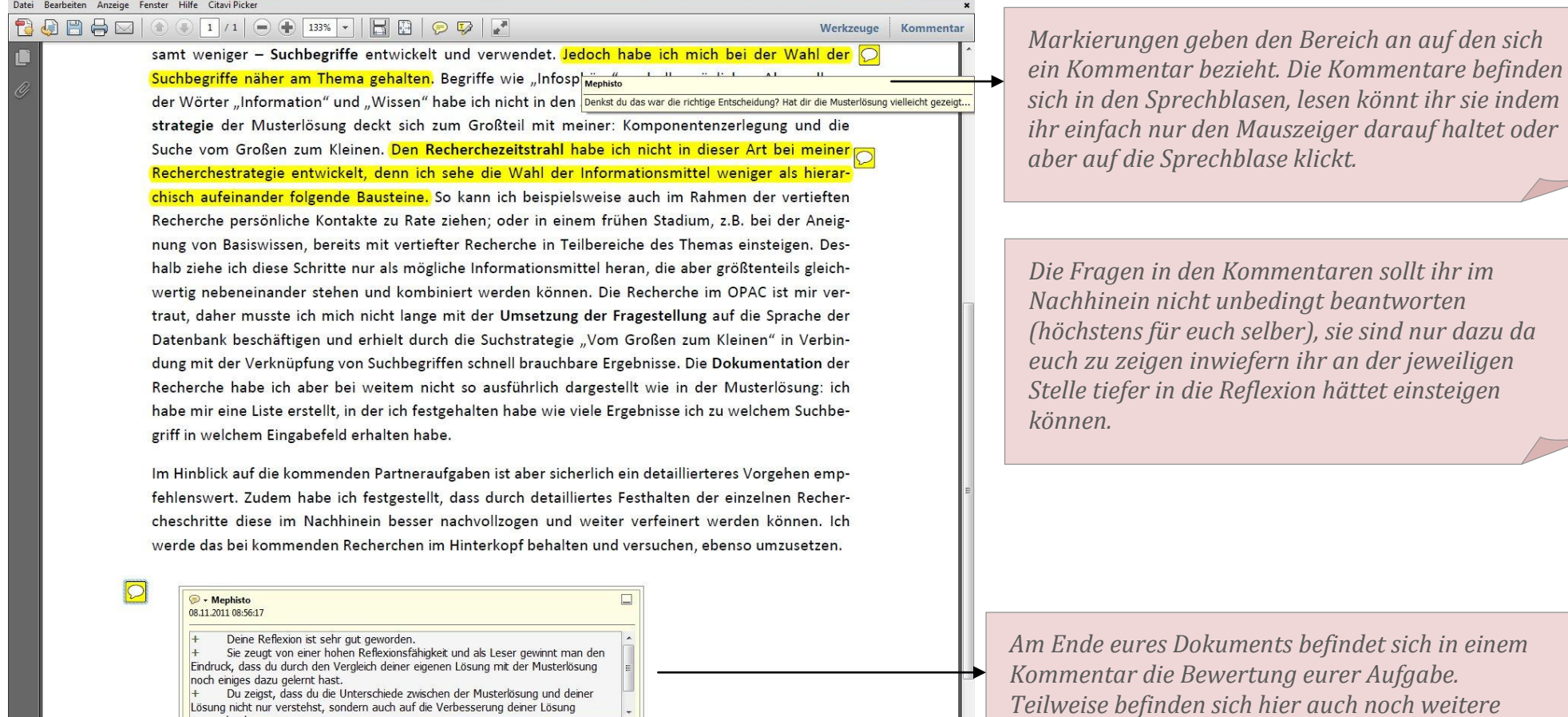

 $\overline{\phantom{a}}$ 

*befindet sich in einem Kommentar die Bewertung eurer Aufgabe. Teilweise befinden sich hier auch noch weitere Hinweise für euch.*